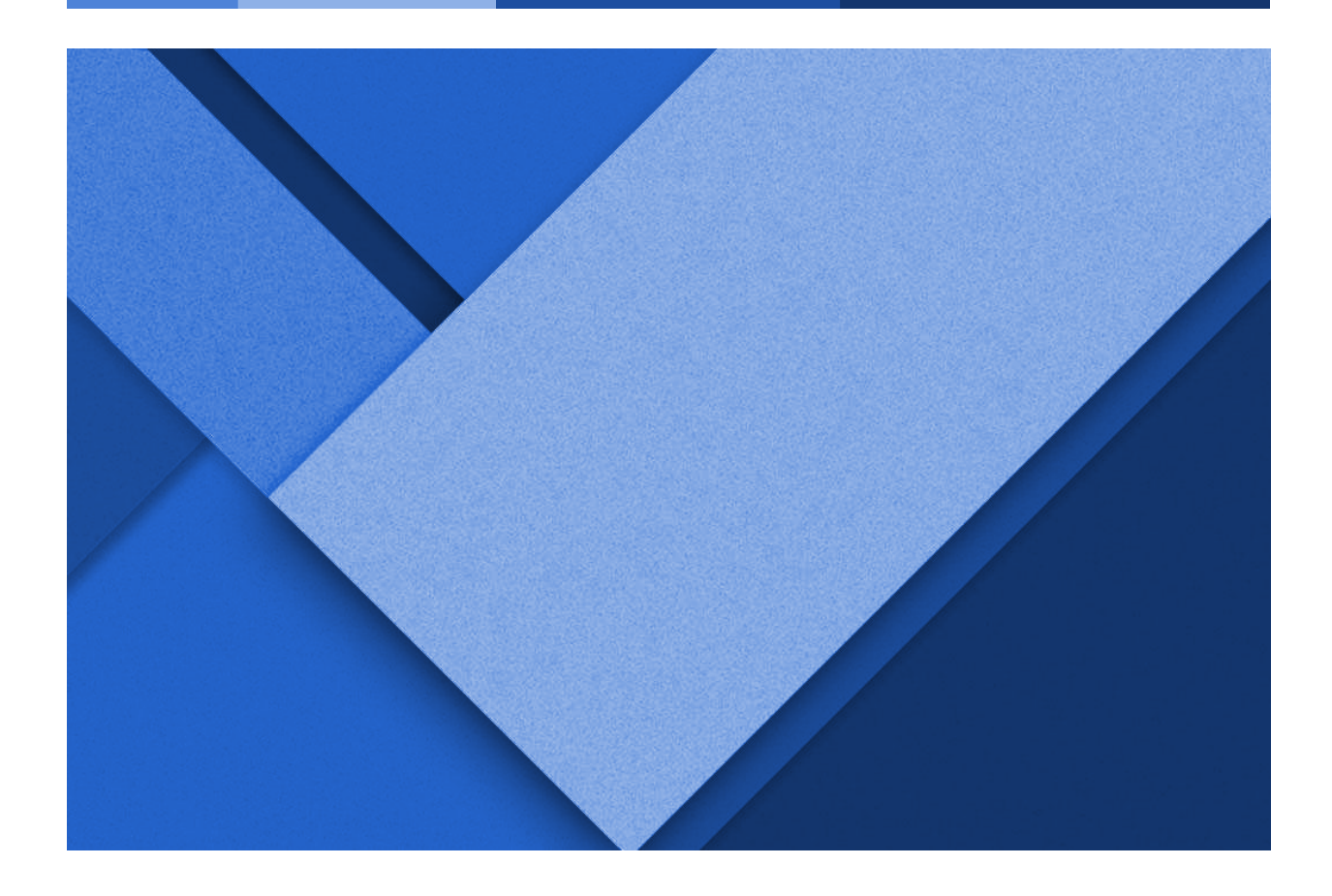

### **WARGAME PROGRESS REPORT**

Week 2: February 7th - February 13th

**Reid Coates** | Client Coordination and Backend Development Lead **Jack Kelley** | Organization Lead and Frontend Development **Alexander Hassan** | Testing Lead and Frontend Development **Luke Muilenburg** | Frontend Development Lead

Group 23 | sddec24-23 | EE/CPRE/SE 491 Client: Reid Coates (AFROTC and Major Stephanie Jones) Advisor: Ahmed Shakil

### **WEEKLY PROGRESSION**

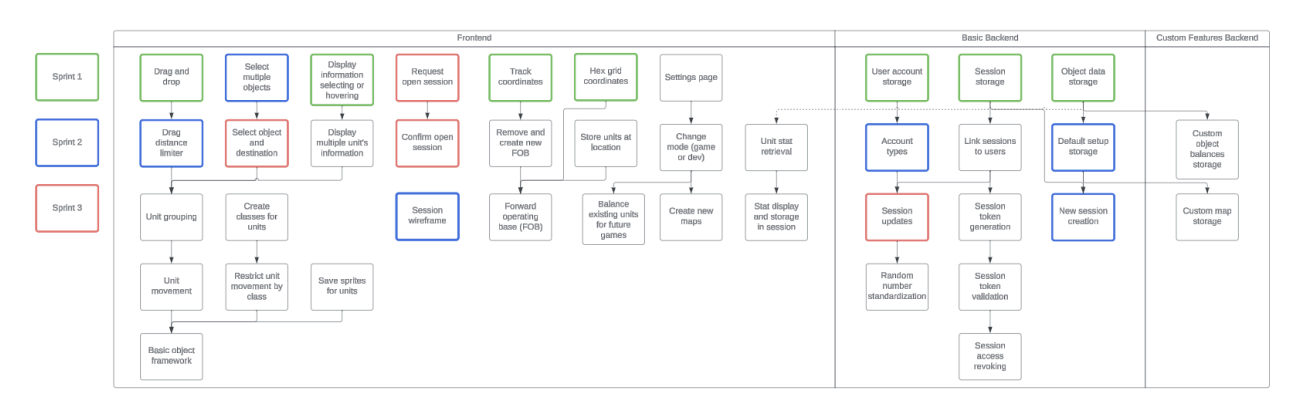

Data Storage, HTTP Controller, and JSON Object Send and Receive Proof of Concept

- **Reid Coates**
	- HTTP controller simple proof of concept using springboot on a Java application.
	- Data storage class that is integrated to the springboot backend application and can be replaced if there is a better solution than a CSV file for each backend function which needs storage.
	- Gamemaker studio proof of concept for creating JSON objects from key value data types in Gamemaker. Also the extraction of key value from JSON on the frontend.

#### Requirement Documentation - **Reid Coates**

- Created CyBox with all Official design documents for the tabletop Wargame along with assets and rule books. This includes the Air Force objectives excerpts from the training documents that standardize how they are accomplished in the larger Force. Added the advisor to the CyBox.

#### Hexagonal Grid Demo - **Jack Kelley**

- Created a hexagonal grid in GameMaker Studio, as well as implemented the logic to track left clicks within the game screen and convert the coordinates of the click to a tile location on the grid. Using this logic, tile highlighting was also implemented, with the ability to use a key press to signify a certain type of tile (Land, Key Island, PLA Occupied Island, Forward Operating Base, Start, or erase function), allowing the user to draw custom maps.

#### Click and Drag ability - **Alexander Hassan**

- Similar to Jack's work, implemented a less complex hexagonal grid system which highlights the current hex the mouse hovers over. In addition, the user is able to click and drag a sprite to each of the cells in the map, and the sprite being dragged will be drawn centered on a cell once the user's mouse crosses over into that cell. This allows the user to move units around.

#### Pop Up Element Demo- **Luke Muilenburg**

- Researched and implemented an isolated demo which allows a user to click on a game element which then displays a pop up dialogue box in the same window. This will be used to display the stats of the various units and their armaments in the wargame in the future.
- Additionally, I got my local repo and remote gitlab repos with ssh key set up this past week.

## **PENDING ISSUES**

Game board scaling

- Our original intent was to provide the ability to scale the size of the game board grid to better fit whatever map the user may choose to upload, but the capabilities of GameMaker Studio have made developing a hexagonal grid more complicated than we originally thought. We need to decide how we want to go about implementing the scaling or if we want to scrap the idea altogether.

# **INDIVIDUAL CONTRIBUTIONS**

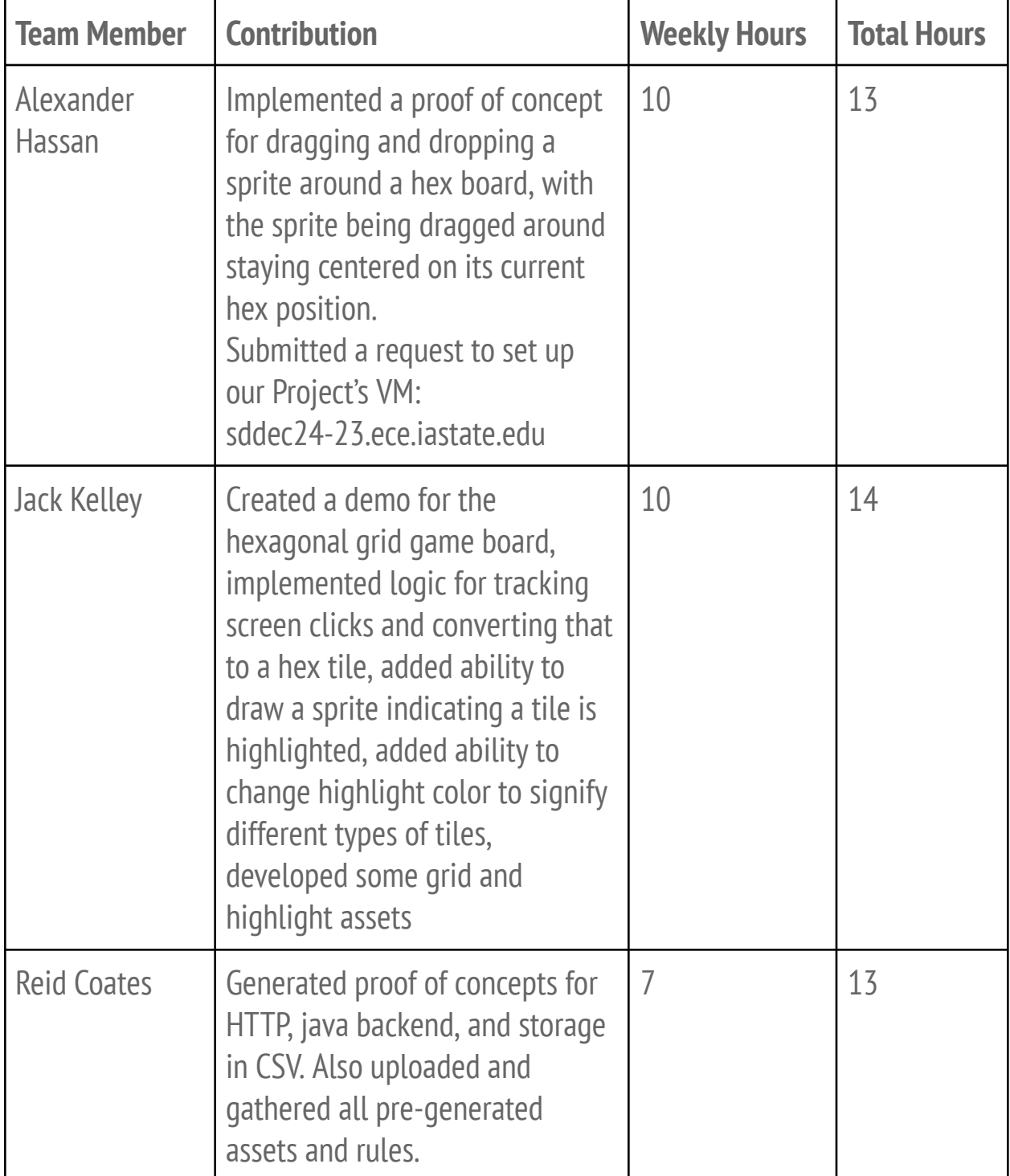

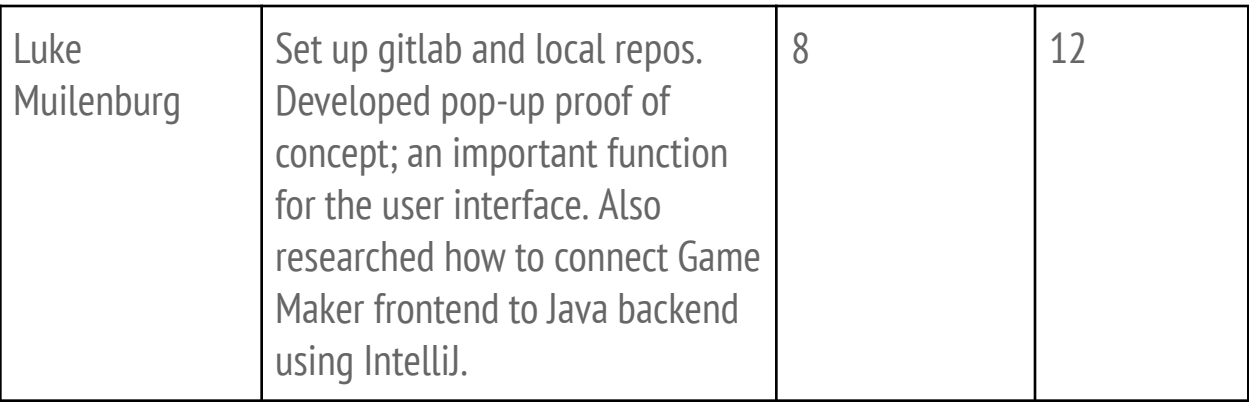

# **NEXT WEEK**

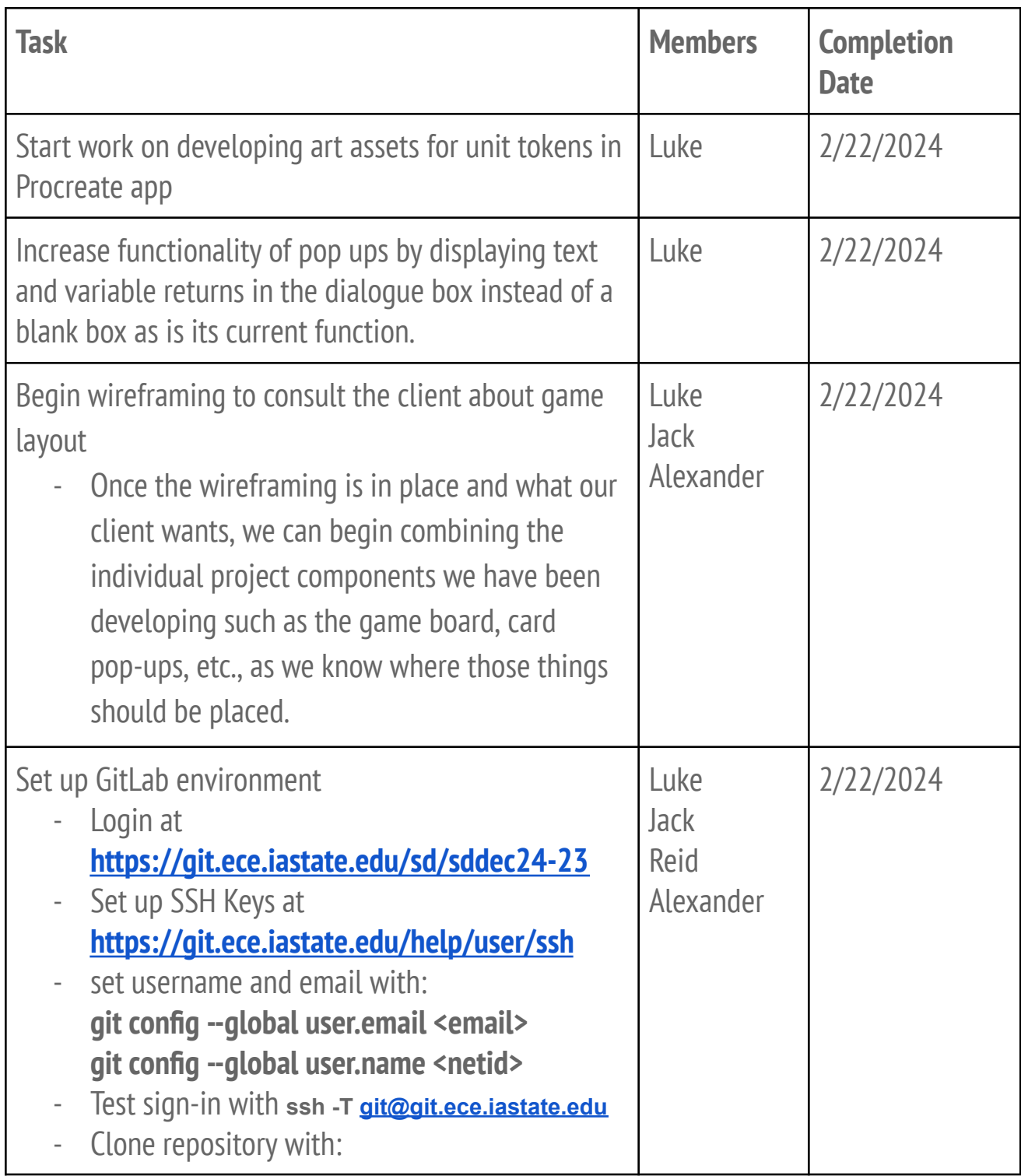

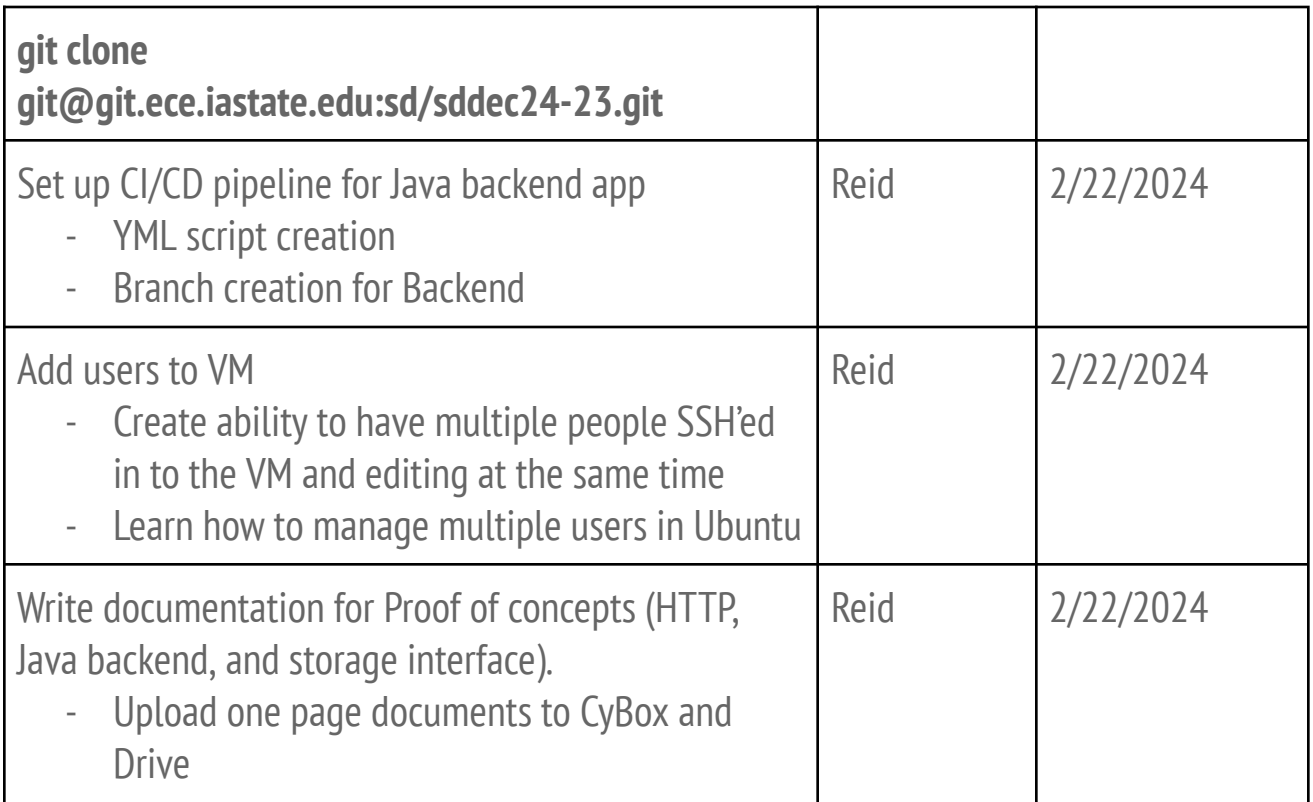